<span id="page-0-0"></span>Bazy danych 2022

Piotr Wieczorek

5 maja 2022

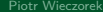

 $\circledcirc \circledcirc \circledcirc$ 

 $\mathcal{A} \cdot \Box \rightarrow \mathcal{A} \oplus \Box \rightarrow \mathcal{A} \oplus \mathcal{B} \rightarrow \mathcal{A} \oplus \mathcal{B} \rightarrow \mathcal{B} \oplus \Box$ 

- B-tree indeksowanie wg klucza, dostosowane do dużych danych przechowywanych na dysku; zbalansowane drzewo poszukiwań o bardzo "grubych" wierzchołkach i bardzo dużej arności (w związku z tym płytkie); operatory  $\lt$ ,  $\lt$ =,  $=$ ,  $\gt$ =,  $>$ 
	- hash rozrzucanie indeksowanych danych wg funkcji haszującej do "dużych" kubełków; specyficzne metody obsługi przepełnienia kubełków (podwajanie, haszowanie liniowe, haszowanie rozszerzalne); operator =

GiST, SP-GiST, GIN, BRIN p. dokumentacja

<https://www.postgresql.org/docs/current/gist-intro.html> <https://www.postgresql.org/docs/current/spgist.html> <https://www.postgresql.org/docs/current/gin.html> <https://www.postgresql.org/docs/current/brin.html>

 $RQ$ 

 $\mathcal{A} \equiv \mathcal{F} \rightarrow \mathcal{A} \equiv \mathcal{F} \rightarrow \mathcal{A} \equiv \mathcal{F} \rightarrow \mathcal{A} \equiv \mathcal{F}.$ 

# Indeksowanie za pomocą btree. Rozwijanie postgresql

[Lehman-Yao High-Concurrency btrees](https://github.com/postgres/postgres/blob/master/src/backend/access/nbtree/README)

 $2QQ$ 

K ロ ▶ K @ ▶ K ミ ▶ K ミ ▶ │ 동

## Indeksowanie za pomocą btree. Rozwijanie postgresql

- [Lehman-Yao High-Concurrency btrees](https://github.com/postgres/postgres/blob/master/src/backend/access/nbtree/README)
- [postgres@github](https://github.com/postgres/postgres)
- [Developer FAQ](https://wiki.postgresql.org/wiki/Developer_FAQ)
- [pgsql-hackers](http://archives.postgresql.org/pgsql-hackers/)
- [Przykładowa dyskusja \(inlinowanie podzapytań z WITH aka CTEs\)](https://www.postgresql.org/message-id/flat/87sh48ffhb.fsf@news-spur.riddles.org.uk)
- [todo](https://wiki.postgresql.org/wiki/Todo)

 $2QQ$ 

K ロ ▶ K 倒 ▶ K 경 ▶ K 경 ▶ K

Przedmiot/projekt MySQL w następnym semestrze (Bazy danych 2)

[\(Oracle\) MySQL](https://github.com/mysql)

 $\circledcirc \circledcirc \circledcirc$ 

 $\mathcal{A} \ \Box \ \rightarrow \ \mathcal{A} \ \Box \, \Box \ \rightarrow \ \mathcal{A} \ \Xi \rightarrow \ \mathcal{A} \ \Xi \rightarrow \ \Box \ \Xi \ \Box$ 

```
Nested Loop (cost=4.65..118.62 rows=10 width=488)
                       (actual time=0.128..0.377 rows=10 loops=1)
```
- Estimated start-up cost. e.g., time to do the sorting in a sort node.
- Estimated total cost. (assumed to be run to completion, no LIMIT).
- Estimated number of rows output by this plan node. (assumed to be run to completion).
- Estimated average width of rows output by this plan node (in bytes).
- "actual time" values are in milliseconds of real time, whereas the cost estimates are expressed in arbitrary units;
- since no output rows are delivered to the client, network transmission costs and I/O conversion costs are not included.
- $\bullet$  results on a toy-sized table cannot be assumed to apply to large tables (e.g., table on a single disk page).

 $PQQ$ 

 $4\ \Box\ \rightarrow\ \ \overline{4}\ \overline{1}\ \rightarrow\ \ \overline{4}\ \overline{1}\ \rightarrow\ \ \overline{4}\ \overline{1}\ \rightarrow\ \overline{4}$ 

## EXPLAIN ANALYZE actually runs the query, any side-effects will happen

#### **BEGIN**;

**EXPLAIN ANALYZE UPDATE** tenk1 **SET** hundred = hundred + 1 **WHERE** unique1 < 100; QUERY PLAN

**Update on** tenk1 (cost=5.07..229.46 **rows**=101 width=250) (actual time=14.628..14.628 **rows**=0 loops=1)

- -> Bitmap Heap Scan **on** tenk1 (cost=5.07..229.46 **rows**=101 width=250) (actual time=0.101..0.439 **rows**=100 loops=1) **Recheck** Cond: (unique1 < 100)
	- -> Bitmap Index Scan on tenk1\_unique1 (cost=0.00..5.04 rows=101 width=0) (actual time=0.04 **Index** Cond: (unique1 < 100)

*----------------------------------------------------------------------------------------------------*

Planning time: 0.079 ms

Execution time: 14.727 ms

**ROLLBACK**;

 $\mathcal{P}(\mathcal{A}) \subset \mathcal{P}(\mathcal{A})$ 

 $\mathcal{A} \cap \mathcal{A} \rightarrow \mathcal{A} \oplus \mathcal{A} \rightarrow \mathcal{A} \oplus \mathcal{A} \rightarrow \mathcal{A} \oplus \mathcal{A}$ 

**SELECT** \* **FROM** users **WHERE** displayname= 'Isaac';

**CREATE INDEX** i\_users\_displayname **ON** users (displayname);

KO K K @ K K E K K E K Y B K Y Q Q Q

**SELECT** \* **FROM** users **WHERE** displayname= 'Isaac';

**CREATE INDEX** i\_users\_displayname **ON** users (displayname);

**SELECT** \* **FROM** users **WHERE lower**(displayname)= 'isaac';

**CREATE INDEX** i\_users\_displayname **ON** users (**lower**(displayname));

KO KA KEKKEK E VAC

Sequential scan (czyta wszystko z tabeli)

KO K K @ K K E K K E K Y B K Y Q Q Q

Sequential scan (czyta wszystko z tabeli) - dobry gdy pasujących krotek jest dużo

KO K K @ K K E K K E K Y B K Y Q Q Q

- Sequential scan (czyta wszystko z tabeli) dobry gdy pasujących krotek jest dużo
- Index Scan (sprawdza tylko pasujące krotki z tabeli)

 $QQQ$ 

K ロ ▶ K (日 ) K (日 ) K (日 ) K (日 ) K (日 )

- Sequential scan (czyta wszystko z tabeli) dobry gdy pasujących krotek jest dużo
- Index Scan (sprawdza tylko pasujące krotki z tabeli) dobry gdy pasujących krotek jest mało

K ロ ▶ K @ ▶ K ミ ▶ K ミ ▶ │ ミ │

- Sequential scan (czyta wszystko z tabeli) dobry gdy pasujących krotek jest dużo
- Index Scan (sprawdza tylko pasujące krotki z tabeli) dobry gdy pasujących krotek jest mało, random access

K ロ ▶ K 個 ▶ K 결 ▶ K 결 ▶ ○ 결 ·

- Sequential scan (czyta wszystko z tabeli) dobry gdy pasujących krotek jest dużo
- Index Scan (sprawdza tylko pasujące krotki z tabeli) dobry gdy pasujących krotek jest mało, random access
- Bitmap Index Scan (najpierw zaznacza sobie strony z pasującymi krotkami i potem je przegląda)

K ロ ▶ K 倒 ▶ K ミ ▶ K ミ ▶

- Sequential scan (czyta wszystko z tabeli) dobry gdy pasujących krotek jest dużo
- Index Scan (sprawdza tylko pasujące krotki z tabeli) dobry gdy pasujących krotek jest mało, random access
- Bitmap Index Scan (najpierw zaznacza sobie strony z pasującymi krotkami i potem je przegląda) dobry gdy ?, unika random access

K ロ ▶ K 倒 ▶ K ミ ▶ K ミ ▶

- Sequential scan (czyta wszystko z tabeli) dobry gdy pasujących krotek jest dużo
- Index Scan (sprawdza tylko pasujące krotki z tabeli) dobry gdy pasujących krotek jest mało, random access
- Bitmap Index Scan (najpierw zaznacza sobie strony z pasującymi krotkami i potem je przegląda) dobry gdy ?, unika random access ale robi dwa skany

 $4\ \Box\ \rightarrow\ \ \overline{4}\ \overline{1}\ \rightarrow\ \ \overline{4}\ \overline{1}\ \rightarrow\ \ \overline{4}\ \overline{1}\ \rightarrow\ \overline{4}$ 

- Sequential scan (czyta wszystko z tabeli) dobry gdy pasujących krotek jest dużo
- Index Scan (sprawdza tylko pasujące krotki z tabeli) dobry gdy pasujących krotek jest mało, random access
- Bitmap Index Scan (najpierw zaznacza sobie strony z pasującymi krotkami i potem je przegląda) dobry gdy ?, unika random access ale robi dwa skany
- Łączenie kilku Bitmap Index Scanów możliwe za pomocą BitmapAnd / BitmapOr.

K ロ ▶ K 倒 ▶ K ミ ▶ K ミ ▶

- Sequential scan (czyta wszystko z tabeli) dobry gdy pasujących krotek jest dużo
- Index Scan (sprawdza tylko pasujące krotki z tabeli) dobry gdy pasujących krotek jest mało, random access
- Bitmap Index Scan (najpierw zaznacza sobie strony z pasującymi krotkami i potem je przegląda) dobry gdy ?, unika random access ale robi dwa skany
- Łączenie kilku Bitmap Index Scanów możliwe za pomocą BitmapAnd / BitmapOr.
- Index Only Scan (patrzy tylko do indeksu, nie dotyka tabeli)

 $RQ$ 

 $4\ \Box\ \rightarrow\ \ \overline{4}\ \overline{1}\ \rightarrow\ \ \overline{4}\ \overline{1}\ \rightarrow\ \ \overline{4}\ \overline{1}\ \rightarrow\ \overline{4}$ 

- Sequential scan (czyta wszystko z tabeli) dobry gdy pasujących krotek jest dużo
- Index Scan (sprawdza tylko pasujące krotki z tabeli) dobry gdy pasujących krotek jest mało, random access
- Bitmap Index Scan (najpierw zaznacza sobie strony z pasującymi krotkami i potem je przegląda) dobry gdy ?, unika random access ale robi dwa skany
- Łączenie kilku Bitmap Index Scanów możliwe za pomocą BitmapAnd / BitmapOr.
- Index Only Scan (patrzy tylko do indeksu, nie dotyka tabeli) działa gdy wybieramy tylko kolumny z indeksu

 $RQ$ 

 $4\ \Box\ \rightarrow\ \ \overline{4}\ \overline{1}\ \rightarrow\ \ \overline{4}\ \overline{1}\ \rightarrow\ \ \overline{4}\ \overline{1}\ \rightarrow\ \overline{4}$ 

- Sequential scan (czyta wszystko z tabeli) dobry gdy pasujących krotek jest dużo
- **Index Scan (sprawdza tylko pasujące krotki z tabeli)** dobry gdy pasujących krotek jest mało, random access
- Bitmap Index Scan (najpierw zaznacza sobie strony z pasującymi krotkami i potem je przegląda) dobry gdy ?, unika random access ale robi dwa skany
- Łączenie kilku Bitmap Index Scanów możliwe za pomocą BitmapAnd / BitmapOr.
- Index Only Scan (patrzy tylko do indeksu, nie dotyka tabeli) działa gdy wybieramy tylko kolumny z indeksu
- Jeśli indeks nie zawiera wszystkich potrzebnych kolumn to można sztucznie dodać kolumnę (→ [covering index\)](https://www.postgresql.org/docs/current/indexes-index-only-scans.html): np. dla **SELECT** y **FROM** tab **WHERE** x = 'key'; **CREATE INDEX** tab\_x\_y **ON** tab(x, y); lub **CREATE INDEX** tab\_x\_y **ON** tab(x) INCLUDE (y);

 $RQ$ 

 $\mathcal{A} \hspace{1mm} \square \hspace{1mm} \triangleright \hspace{1mm} \mathcal{A} \hspace{1mm} \overline{\Theta} \hspace{1mm} \triangleright \hspace{1mm} \mathcal{A} \hspace{1mm} \overline{\Xi} \hspace{1mm} \triangleright \hspace{1mm} \mathcal{A} \hspace{1mm} \overline{\Xi} \hspace{1mm} \triangleright \hspace{1mm} \overline{\Xi} \hspace{1mm} \square$ 

```
student=> EXPLAIN ANALYZE SELECT * FROM users WHERE lower(displayname)= 'isaac';
                           ----------------------------------------------------------------------------------------------------
 Bitmap Heap Scan on users (cost=4.31..15.48 rows=3 width=457)
                                (actual time=0.039..0.046 rows=3 loops=1)
   Recheck Cond: (lower(displayname) = 'isaac'::text)
   Heap Blocks: exact=3
   -> Bitmap Index Scan on users lower idx (cost=0.00..4.31 rows=3 width=0)
                                                    (actual time=0.030..0.030 rows=3 loops=1)
          Index Cond: (lower(displayname) = 'isaac'::text)
 Planning Time: 0.157 ms
 Execution Time: 0.090 ms
```
KO KA KEKKEK E VAC

```
student=> EXPLAIN ANALYZE SELECT * FROM users WHERE lower(displayname)= 'isaac';
   ----------------------------------------------------------------------------------------------------
Bitmap Heap Scan on users (cost=4.31..15.48 rows=3 width=457)
                             (actual time=0.039..0.046 rows=3 loops=1)
   Recheck Cond: (lower(displayname) = 'isaac'::text)
   Heap Blocks: exact=3
   -> Bitmap Index Scan on users lower idx (cost=0.00..4.31 rows=3 width=0)
                                               (actual time=0.030..0.030 rows=3 loops=1)
         Index Cond: (lower(displayname) = 'isaac'::text)
Planning Time: 0.157 ms
Execution Time: 0.090 ms
student=> DROP index users lower idx; -- DROP INDEX
student=> EXPLAIN ANALYZE SELECT * FROM users WHERE lower(displayname)= 'isaac';
----------------------------------------------------------------------------------------------------
Seq Scan on users (cost=0.00..447.48 rows=43 width=457)
                     (actual time=0.029..5.877 rows=3 loops=1)
   Filter: (lower(displayname) = 'isaac'::text)
   Rows Removed by Filter: 8629
Planning Time: 0.137 ms
Execution Time: 5.921 ms
```
**KORKARKERKER E VOQO** 

student=> EXPLAIN SELECT \* FROM users WHERE id=3; ------------------------------------------------------------------------- Index Scan using users\_pkey on users (cost=0.15..8.17 rows=1 width=36) Index Cond: (id = 3)

K □ ▶ K @ ▶ K ミ ▶ K ミ ▶ │ ミ │ ◆ Q Q <del>◇</del>

```
student=> EXPLAIN SELECT * FROM users WHERE id=3;
-------------------------------------------------------------------------
Index Scan using users_pkey on users (cost=0.15..8.17 rows=1 width=36)
Index Cond: (id = 3)
student=> EXPLAIN SELECT id FROM users WHERE id=3;
-----------------------------------------------------------------------------
Index Only Scan using users_pkey on users (cost=0.15..8.17 rows=1 width=4)
Index Cond: (id = 3)
```
K □ ▶ K @ ▶ K ミ ▶ K ミ ▶ │ ミ │ ◆ Q Q <del>◇</del>

# **GiST**

<https://www.postgresql.org/docs/current/gist-builtin-opclasses.html#GIST-BUILTIN-OPCLASSES-TABLE>

...

 $2990$ 

 $\equiv$ 

 $\mathbb{R}^d \times \mathbb{R}^d \xrightarrow{\sim} \mathbb{R}^d \times \mathbb{R}^d$ 

#### Table 64.1. Built-in GIST Operator Classes

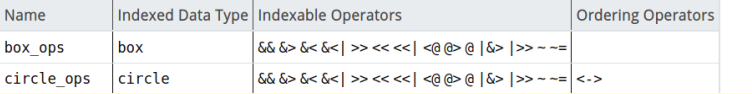

Table 9.34. Geometric Operators

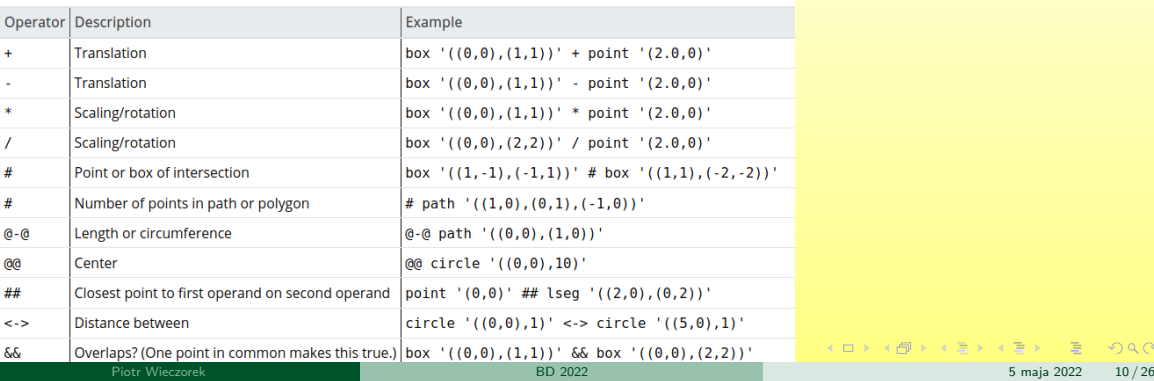

```
CREATE TABLE points(p POINT);
INSERT INTO points(p) VALUES
  (point '(1,1)'), (point '(1,4)'), (point '(4,1)'),(point '(4,4)'), (point '(2,2)');
INSERT INTO points(p)
 SELECT point(n*random()/10000, n*random()/10000)
 FROM generate_series(1,10000) AS n;
CREATE INDEX ON points USING GIST (p)
SELECT p FROM points WHERE p <@ box '(3,3),(7,7)'
SELECT * FROM points ORDER BY p <-> point '(0,0)' LIMIT 10;
```
K ロ ▶ K 個 ▶ K 로 ▶ K 로 ▶ 『 콘 』 ◇ Q Q ◇

```
CREATE TABLE lectures(during tsrange);
INSERT INTO lectures(during) VALUES
('["2021-04-22 10:15","2021-04-22 12:00")');
```
**CREATE index ON** lectures **USING** GIST(during);

```
SELECT * FROM lectures where during && '[2021-04-22 11:00, 2021-04-22 11:00]';
SELECT * FROM lectures where during && '[2021-04-22 11:00, 2021-04-22 11:15)';
SELECT * FROM lectures where during <@ '(2021-04-22 11:00, 2021-04-22 11:15]'; -- no
SELECT * FROM lectures where during @> '[2021-04-22 11:00, 2021-04-22 11:15]';
```
K ロ ▶ K 個 ▶ K 로 ▶ K 로 ▶ 『 로 │ K 9 Q (N

(**lower**-bound,**upper**-bound) (**lower**-bound,**upper**-bound] [**lower**-bound,**upper**-bound) [**lower**-bound,**upper**-bound] empty

 $QQQ$ 

 $\mathcal{A} \cdot \Box \rightarrow \mathcal{A} \cdot \frac{\partial \Phi}{\partial \theta} \rightarrow \mathcal{A} \cdot \Xi \rightarrow \mathcal{A} \cdot \Xi \rightarrow \mathcal{A} \cdot \Xi \rightarrow \mathcal{A}$ 

```
(lower-bound,upper-bound)
(lower-bound,upper-bound]
[lower-bound,upper-bound)
[lower-bound,upper-bound]
empty
```
- o int4range, int8range Range of integer/bigint
- o numrange Range of numeric
- tsrange, tstzrange Range of timestamp without/with time zone
- daterange Range of date

 $\mathcal{P}(\mathcal{A}) \subset \mathcal{P}(\mathcal{A})$ 

 $\mathbf{A} \equiv \mathbf{A} + \mathbf{A} + \mathbf{B} + \mathbf{A} + \mathbf{B} + \mathbf{A} + \mathbf{B} + \mathbf{A} + \mathbf{B} + \mathbf{A} + \mathbf{B} + \mathbf{A} + \mathbf{B} + \mathbf{A} + \mathbf{B} + \mathbf{A} + \mathbf{B} + \mathbf{A} + \mathbf{B} + \mathbf{A} + \mathbf{B} + \mathbf{A} + \mathbf{B} + \mathbf{A} + \mathbf{B} + \mathbf{A} + \mathbf{B} + \mathbf{A} + \mathbf{B} + \mathbf{A} + \math$ 

```
-- Containment
SELECT int4range(10, 20) @> 3;
-- Overlaps
SELECT numrange(11.1, 22.2) && numrange(20.0, 30.0);
-- Extract the upper bound
SELECT upper(int8range(15, 25));
-- Compute the intersection, i.e., [15,20)
SELECT int4range(10, 20) * int4range(15, 25);
-- Is the range empty?
SELECT isempty(numrange(1, 5));
SELECT isempty(numrange('empty'));
```
KO KA KEKKEK E VA C

### GIN

#### Table 66.1. Built-in GIN Operator Classes

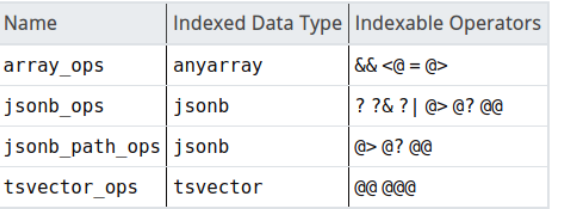

```
-- contains
```

```
ARRAY[1,4,3] @> ARRAY[3,1,3]
-- is contained by
 ARRAY[2,2,7] <@ ARRAY[1,7,4,2,6]
-- overlap (have elements in common)
 ARRAY[1,4,3] && ARRAY[2,1]
```
 $PQQ$ 

K ロ ▶ K (日 ) K (日 ) K (日 ) K (日 ) K (日 )

*-- btree index on id* **CREATE TABLE** points(id SERIAL **PRIMARY KEY**, p point, t text, n numeric, ts **timestamp**);

Kロ → K個 → K 目 → K 目 → 「目 → り Q (V)

```
-- btree index on id
CREATE TABLE points(id SERIAL PRIMARY KEY, p point, t text, n numeric, ts timestamp);
INSERT INTO points(p, t, n, ts)
 SELECT point(n*random()/10000, n*random()/10000),
 MD5(random()::text) || ' Does this example work at all? ',
 random()*1234567::numeric, now()
 FROM generate_series(1,1000000) AS n;
```
 $QQQ$ 

 $\mathbf{A} \equiv \mathbf{A} + \mathbf{A} + \mathbf{B} + \mathbf{A} + \mathbf{B} + \mathbf{A} + \mathbf{B} + \mathbf{A} + \mathbf{B} + \mathbf{A} + \mathbf{B} + \mathbf{A} + \mathbf{B} + \mathbf{A} + \mathbf{B} + \mathbf{A} + \mathbf{B} + \mathbf{A} + \mathbf{B} + \mathbf{A} + \mathbf{B} + \mathbf{A} + \mathbf{B} + \mathbf{A} + \mathbf{B} + \mathbf{A} + \mathbf{B} + \mathbf{A} + \mathbf{B} + \mathbf{A} + \math$ 

```
-- btree index on id
CREATE TABLE points(id SERIAL PRIMARY KEY, p point, t text, n numeric, ts timestamp);
INSERT INTO points(p, t, n, ts)
 SELECT point(n*random()/10000, n*random()/10000),
  MD5(random()::text) || ' Does this example work at all? ',
 random()*1234567::numeric, now()
 FROM generate_series(1,1000000) AS n;
CREATE INDEX ON points USING GIST (p);
```
 $PQQ$ 

 $\mathbf{A} \equiv \mathbf{A} + \mathbf{A} + \mathbf{B} + \mathbf{A} + \mathbf{B} + \mathbf{A} + \mathbf{B} + \mathbf{A} + \mathbf{B} + \mathbf{A} + \mathbf{B} + \mathbf{A} + \mathbf{B} + \mathbf{A} + \mathbf{B} + \mathbf{A} + \mathbf{B} + \mathbf{A} + \mathbf{B} + \mathbf{A} + \mathbf{B} + \mathbf{A} + \mathbf{B} + \mathbf{A} + \mathbf{B} + \mathbf{A} + \mathbf{B} + \mathbf{A} + \mathbf{B} + \mathbf{A} + \math$ 

```
-- btree index on id
CREATE TABLE points(id SERIAL PRIMARY KEY, p point, t text, n numeric, ts timestamp);
INSERT INTO points(p, t, n, ts)
 SELECT point(n*random()/10000, n*random()/10000),
 MD5(random()::text) || ' Does this example work at all? ',
random()*1234567::numeric, now()
 FROM generate_series(1,1000000) AS n;
CREATE INDEX ON points USING GIST (p);
EXPLAIN ANALYZE SELECT p FROM points WHERE p <@ box '(0.05,0.05),(0.1,0.1)' ;
```
 $PQQ$ 

K ロ ▶ K @ ▶ K 로 ▶ K 로 ▶ 『 로 』
```
-- btree index on id
CREATE TABLE points(id SERIAL PRIMARY KEY, p point, t text, n numeric, ts timestamp);
INSERT INTO points(p, t, n, ts)
 SELECT point(n*random()/10000, n*random()/10000),
 MD5(random()::text) || ' Does this example work at all? ',
 random()*1234567::numeric, now()
 FROM generate_series(1,1000000) AS n;
CREATE INDEX ON points USING GIST (p);
EXPLAIN ANALYZE SELECT p FROM points WHERE p <@ box '(0.05,0.05),(0.1,0.1)' ;
-- selektywne (tzn. wybiera kilkaset krotek)
```
 $PQQ$ 

K ロ ▶ K @ ▶ K 로 ▶ K 로 ▶ 『 로 』

```
-- btree index on id
CREATE TABLE points(id SERIAL PRIMARY KEY, p point, t text, n numeric, ts timestamp);
INSERT INTO points(p, t, n, ts)
 SELECT point(n*random()/10000, n*random()/10000),
 MD5(random()::text) || ' Does this example work at all? ',
 random()*1234567::numeric, now()
 FROM generate_series(1,1000000) AS n;
CREATE INDEX ON points USING GIST (p);
EXPLAIN ANALYZE SELECT p FROM points WHERE p <@ box '(0.05,0.05),(0.1,0.1)' ;
-- selektywne (tzn. wybiera kilkaset krotek)
EXPLAIN ANALYZE SELECT p FROM points WHERE p \leq 0 box '(0,0), (1444,1444)';
```
 $PQQ$ 

```
-- btree index on id
CREATE TABLE points(id SERIAL PRIMARY KEY, p point, t text, n numeric, ts timestamp);
INSERT INTO points(p, t, n, ts)
 SELECT point(n*random()/10000, n*random()/10000),
 MD5(random()::text) || ' Does this example work at all? ',
 random()*1234567::numeric, now()
 FROM generate_series(1,1000000) AS n;
CREATE INDEX ON points USING GIST (p);
EXPLAIN ANALYZE SELECT p FROM points WHERE p <@ box '(0.05,0.05),(0.1,0.1)' ;
-- selektywne (tzn. wybiera kilkaset krotek)
EXPLAIN ANALYZE SELECT p FROM points WHERE p \leq 0 box '(0,0), (1444,1444)';
-- mało selektywne (wszystkie krotki - 1 mln)
```
 $PQQ$ 

```
-- btree index on id
CREATE TABLE points(id SERIAL PRIMARY KEY, p point, t text, n numeric, ts timestamp);
INSERT INTO points(p, t, n, ts)
 SELECT point(n*random()/10000, n*random()/10000),
 MD5(random()::text) || ' Does this example work at all? ',
 random()*1234567::numeric, now()
 FROM generate_series(1,1000000) AS n;
CREATE INDEX ON points USING GIST (p);
EXPLAIN ANALYZE SELECT p FROM points WHERE p <@ box '(0.05,0.05),(0.1,0.1)' ;
-- selektywne (tzn. wybiera kilkaset krotek)
EXPLAIN ANALYZE SELECT p FROM points WHERE p \leq 0 box '(0,0), (1444,1444)';
-- mało selektywne (wszystkie krotki - 1 mln)
EXPLAIN ANALYZE SELECT p FROM points ORDER BY p <-> point '(0,0)' LIMIT 200;
```
 $2QQ$ 

```
-- btree index on id
CREATE TABLE points(id SERIAL PRIMARY KEY, p point, t text, n numeric, ts timestamp);
INSERT INTO points(p, t, n, ts)
 SELECT point(n*random()/10000, n*random()/10000),
 MD5(random()::text) || ' Does this example work at all? ',
 random()*1234567::numeric, now()
 FROM generate_series(1,1000000) AS n;
CREATE INDEX ON points USING GIST (p);
EXPLAIN ANALYZE SELECT p FROM points WHERE p <@ box '(0.05,0.05),(0.1,0.1)' ;
-- selektywne (tzn. wybiera kilkaset krotek)
EXPLAIN ANALYZE SELECT p FROM points WHERE p \leq 0 box '(0,0), (1444,1444)';
-- mało selektywne (wszystkie krotki - 1 mln)
EXPLAIN ANALYZE SELECT p FROM points ORDER BY p <-> point '(0,0)' LIMIT 200;
-- tylko 200 krotek
```
 $\mathcal{P}(\mathcal{A}) \subset \mathcal{P}(\mathcal{A})$ 

```
-- btree index on id
CREATE TABLE points(id SERIAL PRIMARY KEY, p point, t text, n numeric, ts timestamp);
INSERT INTO points(p, t, n, ts)
 SELECT point(n*random()/10000, n*random()/10000),
 MD5(random()::text) || ' Does this example work at all? ',
 random()*1234567::numeric, now()
 FROM generate_series(1,1000000) AS n;
CREATE INDEX ON points USING GIST (p);
EXPLAIN ANALYZE SELECT p FROM points WHERE p <@ box '(0.05,0.05),(0.1,0.1)' ;
-- selektywne (tzn. wybiera kilkaset krotek)
EXPLAIN ANALYZE SELECT p FROM points WHERE p \leq 0 box '(0,0), (1444,1444)';
-- mało selektywne (wszystkie krotki - 1 mln)
EXPLAIN ANALYZE SELECT p FROM points ORDER BY p <-> point '(0,0)' LIMIT 200;
-- tylko 200 krotek
EXPLAIN ANALYZE SELECT p FROM points ORDER BY p <-> point '(0,0)'
```
 $\mathcal{P}(\mathcal{A}) \subset \mathcal{P}(\mathcal{A})$ 

```
-- btree index on id
CREATE TABLE points(id SERIAL PRIMARY KEY, p point, t text, n numeric, ts timestamp);
INSERT INTO points(p, t, n, ts)
 SELECT point(n*random()/10000, n*random()/10000),
 MD5(random()::text) || ' Does this example work at all? ',
 random()*1234567::numeric, now()
 FROM generate_series(1,1000000) AS n;
CREATE INDEX ON points USING GIST (p);
EXPLAIN ANALYZE SELECT p FROM points WHERE p <@ box '(0.05,0.05),(0.1,0.1)' ;
-- selektywne (tzn. wybiera kilkaset krotek)
EXPLAIN ANALYZE SELECT p FROM points WHERE p \leq 0 box '(0,0), (1444,1444)';
-- mało selektywne (wszystkie krotki - 1 mln)
EXPLAIN ANALYZE SELECT p FROM points ORDER BY p <-> point '(0,0)' LIMIT 200;
-- tylko 200 krotek
EXPLAIN ANALYZE SELECT p FROM points ORDER BY p <-> point '(0,0)'
-- wszystkie krotki - 1 mln
```
K ロ ▶ K 個 ▶ K 로 ▶ K 로 ▶ 『 로 │ K 9 Q (N

**EXPLAIN ANALYZE SELECT** p **FROM** points **WHERE** p <@ box '(0.05,0.05),(0.1,0.1)' ;

K ロ ▶ K @ ▶ K 경 ▶ K 경 ▶ 《 경 ▶

 $\circledcirc \circledcirc \circledcirc$ 

```
EXPLAIN ANALYZE SELECT p FROM points WHERE p <@ box '(0.05,0.05),(0.1,0.1)' ;
-- P1, bez indeksu
Gather (cost=1000.00..33336.33 rows=1000 width=16)
                        (actual time=0.384..58.582 rows=319 loops=1)
   Workers Planned: 2
   Workers Launched: 2
   -> Parallel Seq Scan on points (cost=0.00..32236.33 rows=417 width=16)
                        (actual time=0.446..51.965 rows=106 loops=3)
         Filter: (p \le 0 \le 0.1, 0.1), (0.05, 0.05)':: box)Rows Removed by Filter: 333227
 Execution Time: 58.630 ms
```
K ロ ▶ K 個 ▶ K 로 ▶ K 로 ▶ 『 콘 』 ◇ Q Q ◇

```
EXPLAIN ANALYZE SELECT p FROM points WHERE p <@ box '(0.05,0.05),(0.1,0.1)' ;
-- P1, bez indeksu
 Gather (cost=1000.00..33336.33 rows=1000 width=16)
                         (actual time=0.384..58.582 rows=319 loops=1)
   Workers Planned: 2
   Workers Launched: 2
   -> Parallel Seq Scan on points (cost=0.00..32236.33 rows=417 width=16)
                        (actual time=0.446..51.965 rows=106 loops=3)
         Filter: (p \le 0 \le 0.1, 0.1), (0.05, 0.05)':: box)Rows Removed by Filter: 333227
 Execution Time: 58.630 ms
-- P2, z indeksem
 Index Only Scan using points_p_idx on points (cost=0.29..57.78 rows=1000 width=16)
                               (actual time=0.028..0.132 rows=316 loops=1)
   Index Cond: (p \leq 0 \mid (0.1, 0.1), (0.05, 0.05)'::box)Heap Fetches: 0
 Execution Time: 0.165 ms
```
K ロ ▶ K 個 ▶ K 로 ▶ K 로 ▶ 『 콘 』 ◇ Q Q ◇

**EXPLAIN ANALYZE SELECT** p **FROM** points **WHERE** p <@ box '(0,0),(1444,1444)';

K ロ ▶ K @ ▶ K 경 ▶ K 경 ▶ 《 경 ▶

 $\circledcirc \circledcirc \circledcirc$ 

```
EXPLAIN ANALYZE SELECT p FROM points WHERE p \le 0 box '(0,0), (1444,1444)';
-- P3, bez indeksu
Gather (cost=1000.00..11714.33 rows=1000 width=16)
                                 (actual time=0.681..136.516 rows=1000000 loops=1)
   Workers Planned: 2
   Workers Launched: 2
   -> Parallel Seq Scan on points (cost=0.00..10614.33 rows=417 width=16)
 (actual time=0.017..48.662 rows=333333 loops=3)
         Filter: (p \le 1444, 1444), (0, 0)':: box)Execution Time: 179.058 ms
```
K ロ ▶ K 個 ▶ K 로 ▶ K 로 ▶ 『 콘 』 ◇ Q Q ◇

```
EXPLAIN ANALYZE SELECT p FROM points WHERE p \le 0 box '(0,0), (1444,1444)';
-- P3, bez indeksu
Gather (cost=1000.00..11714.33 rows=1000 width=16)
                                 (actual time=0.681..136.516 rows=1000000 loops=1)
   Workers Planned: 2
   Workers Launched: 2
   -> Parallel Seq Scan on points (cost=0.00..10614.33 rows=417 width=16)
 (actual time=0.017..48.662 rows=333333 loops=3)
         Filter: (p \le 1444, 1444), (0, 0)':: box)Execution Time: 179.058 ms
-- P4, z indeksem
 Index Only Scan using points_p_idx on points (cost=0.29..57.78 rows=1000 width=16)
                               (actual time=1.141..219.205 rows=1000000 loops=1)
   Index Cond: (p <@ '(1444,1444),(0,0)'::box)
   Heap Fetches: 0
 Execution Time: 261, 925 ms
```
K ロ ▶ K 個 ▶ K 로 ▶ K 로 ▶ 『 콘 』 ◇ Q Q ◇

**EXPLAIN ANALYZE SELECT** p **FROM** points **ORDER BY** p <-> point '(0,0)' **LIMIT** 200;

K ロ ▶ K @ ▶ K 경 ▶ K 경 ▶ 《 경 ▶

 $\circledcirc \circledcirc \circledcirc$ 

```
EXPLAIN ANALYZE SELECT p FROM points ORDER BY p <-> point '(0,0)' LIMIT 200;
```

```
-- P5, bez indeksu
```

```
Limit (cost=51244.41..51267.74 rows=200 width=24) (actual time=126.050..126.119 rows=200 loops=1)
```
-> Gather Merge (cost=51244.41..148473.49 **rows**=833334 width=24) (actual time=126.048..128.323 **rows**=200 loops=1) Workers Planned: 2 Workers Launched: 2

```
-> Sort (cost=50244.38..51286.05 rows=416667 width=24) (actual time=120.592..120.613 rows=200
     Sort Key: ((p <-> '(0,0)'::point))
     Sort Method: top-N heapsort Memory: 44kB
     Worker 0: Sort Method: top-N heapsort Memory: 51kB
     Worker 1: Sort Method: top-N heapsort Memory: 50kB
     -> Parallel Seq Scan on points (cost=0.00..32236.33 rows=416667 width=24) (actual time=0
```
Execution Time: 128.397 ms

K ロ ▶ K 個 ▶ K 로 ▶ K 로 ▶ 『 로 │ K 9 Q (N

```
EXPLAIN ANALYZE SELECT p FROM points ORDER BY p <-> point '(0,0)' LIMIT 200;
```

```
-- P5, bez indeksu
```

```
Limit (cost=51244.41..51267.74 rows=200 width=24) (actual time=126.050..126.119 rows=200 loops=1)
```
-> Gather Merge (cost=51244.41..148473.49 **rows**=833334 width=24) (actual time=126.048..128.323 **rows**=200 loops=1) Workers Planned: 2 Workers Launched: 2

```
-> Sort (cost=50244.38..51286.05 rows=416667 width=24) (actual time=120.592..120.613 rows=200
     Sort Key: ((p <-> '(0,0)'::point))
     Sort Method: top-N heapsort Memory: 44kB
     Worker 0: Sort Method: top-N heapsort Memory: 51kB
     Worker 1: Sort Method: top-N heapsort Memory: 50kB
     -> Parallel Seq Scan on points (cost=0.00..32236.33 rows=416667 width=24) (actual time=0
```

```
Execution Time: 128.397 ms
```

```
-- P6, z indeksem
```
**Limit** (cost=0.29..33.20 **rows**=200 width=24) (actual time=0.204..0.760 **rows**=200 loops=1)

-> Index Only Scan using points\_p\_idx on points (cost=0.29..164596.29 rows=1000000 width=24) (actual **Order By**: (p <-> '(0,0)'::point) Heap Fetches: 200

Execution Time: 0.816 ms

K □ X K ① X K E X K E X X K K K K K K K K K K

**EXPLAIN ANALYZE SELECT** p **FROM** points **ORDER BY** p <-> point '(0,0)' ;

**EXPLAIN ANALYZE SELECT** p **FROM** points **ORDER BY** p <-> point '(0,0)' ;

```
-- P7, bez indeksu
```
Sort (cost=309163.09..311616.46 **rows**=981348 width=24) (actual time=1036.562..1197.327 **rows**=1000000 loops=1) Sort **Key**: ((p <-> '(0,0)'::point)) Sort **Method**: **external** merge Disk: 33296kB -> Seq Scan on points (cost=0.00..191368.85 rows=981348 width=24) (actual time=52.899..559.299 rows=

Execution Time: 1266.082 ms

K ロ ▶ K 個 ▶ K 로 ▶ K 로 ▶ 『 로 │ K 9 Q (N

```
EXPLAIN ANALYZE SELECT p FROM points ORDER BY p <-> point '(0,0)' ;
-- P7, bez indeksu
 Sort (cost=309163.09..311616.46 rows=981348 width=24) (actual time=1036.562..1197.327 rows=1000000 loops=1)
   Sort Key: ((p <-> '(0,0)'::point))
  Sort Method: external merge Disk: 33296kB
   -> Seq Scan on points (cost=0.00..191368.85 rows=981348 width=24) (actual time=52.899..559.299 rows=
 Execution Time: 1266.082 ms
-- P7A, bez indeksu ale po SET work_mem = '128MB'
 Sort (cost=136548.84..139048.84 rows=1000000 width=24) (actual time=624.471..782.473 rows=1000000 loops=1)
   Sort Key: ((p <-> '(0,0)'::point))
  Sort Method: quicksort Memory: 102702kB
   -> Seq Scan on points (cost=0.00..36891.00 rows=1000000 width=24) (actual time=0.032..235.571 rows=1
 Execution Time: 890.924 ms
```
K ロ ▶ K 個 ▶ K 로 ▶ K 로 ▶ 『 로 │ K 9 Q (N

**EXPLAIN ANALYZE SELECT** p **FROM** points **ORDER BY** p <-> point '(0,0)';

 $\circledcirc \circledcirc \circledcirc$ 

 $\mathcal{A} \ \Box \ \rightarrow \ \mathcal{A} \ \Box \, \Box \ \rightarrow \ \mathcal{A} \ \Xi \rightarrow \ \mathcal{A} \ \Xi \rightarrow \ \Box \ \Xi \ \Box$ 

#### **EXPLAIN ANALYZE SELECT p FROM points ORDER BY**  $p \leq -\frac{1}{2}$  **point**  $(0,0)$ **;**

*-- P8, z indeksem, niedługo po operacji INSERT Limit (cost=0.29..153828.29 rows=1000000 width=24) (actual time=0.355..1634.372 rows=1000000 loops=1)* -> Index Only Scan using points\_p\_idx on points (cost=0.29..153828.29 rows=1000000 width=24) (actual **Order By**: (p <-> '(0,0)'::point) Heap Fetches: 1000000

Execution Time: 1687.223 ms

K ロ ▶ K 個 ▶ K 로 ▶ K 로 ▶ 『 콘 』 ◇ Q Q ◇

#### **EXPLAIN ANALYZE SELECT p FROM points ORDER BY**  $p \leq -\frac{1}{2}$  **point**  $(0,0)$ **;**

```
-- P8, z indeksem, niedługo po operacji INSERT Limit (cost=0.29..153828.29 rows=1000000 width=24) (actual time=0.355..1634.372 rows=1000000 loops=1)
   -> Index Only Scan using points_p_idx on points (cost=0.29..153828.29 rows=1000000 width=24) (actual
         Order By: (p <-> '(0,0)'::point)
         Heap Fetches: 1000000
Execution Time: 1687.223 ms
-- P9, z indeksem, po wydaniu polecenia VACUUM
Index Only Scan using points_p_idx on points (cost=0.29..56716.19 rows=1020195 width=24) (actual time=0.
   Order By: (p <-> '(0,0)'::point)
  Heap Fetches: 0
Execution Time: 765.871 ms
```
K ロ ▶ K 御 ▶ K ヨ ▶ K ヨ ▶ │ ヨ │ めぬ◎

Zapytanie selektywne (P2) lub z LIMIT (P6) dużo szybsze z indeksem (P1, P5) ponieważ indeks pomaga wybrać krotki wynikowe,

 $2QQ$ 

 $\mathbf{A} \equiv \mathbf{I} + \mathbf{A} \equiv \mathbf{I} + \mathbf{A} \equiv \mathbf{I} + \mathbf{A} \equiv \mathbf{I} + \mathbf{A} \equiv \mathbf{I} + \mathbf{A} \equiv \mathbf{I} + \mathbf{A} \equiv \mathbf{I} + \mathbf{A} \equiv \mathbf{I} + \mathbf{A} \equiv \mathbf{I} + \mathbf{A} \equiv \mathbf{I} + \mathbf{A} \equiv \mathbf{I} + \mathbf{A} \equiv \mathbf{I} + \mathbf{A} \equiv \mathbf{I} + \mathbf{A} \equiv \mathbf{I} + \mathbf{A} \equiv \math$ 

- Zapytanie selektywne (P2) lub z LIMIT (P6) dużo szybsze z indeksem (P1, P5) ponieważ indeks pomaga wybrać krotki wynikowe,
- Dla zapytań mało selektywnych (P3 vs P4 oraz P7 vs P8 vs P9) index-only scan nie jest wybierany albo działa (mniej więcej) podobnie jak wersja z seqscan.

 $2QQ$ 

K ロ ▶ K ① ▶ K ミ ▶ K ミ ▶ │ ミ

- Zapytanie selektywne (P2) lub z LIMIT (P6) dużo szybsze z indeksem (P1, P5) ponieważ indeks pomaga wybrać krotki wynikowe,
- Dla zapytań mało selektywnych (P3 vs P4 oraz P7 vs P8 vs P9) index-only scan nie jest wybierany albo działa (mniej więcej) podobnie jak wersja z seqscan.
- Nie ma się co dziwić tak trzeba wszystkie krotki przejrzeć i indeks nie pomaga ograniczyć tej liczby.

 $2QQ$ 

 $4\ \Box\ \triangleright\ \ 4\ \overline{\ominus}\ \triangleright\ \ 4\ \overline{\ominus}\ \triangleright\ \ 4\ \overline{\ominus}\ \triangleright\ \ \overline{\phantom{1}}$ 

- Zapytanie selektywne (P2) lub z LIMIT (P6) dużo szybsze z indeksem (P1, P5) ponieważ indeks pomaga wybrać krotki wynikowe,
- Dla zapytań mało selektywnych (P3 vs P4 oraz P7 vs P8 vs P9) index-only scan nie jest wybierany albo działa (mniej więcej) podobnie jak wersja z seqscan.
- Nie ma się co dziwić tak trzeba wszystkie krotki przejrzeć i indeks nie pomaga ograniczyć tej liczby.
- Ale czasami (zwłaszcza dla tabel z wieloma kolumnami) plan index-only może być szybszy nawet jak zwraca dużo krotek (patrz P7 vs P8 vs P9)

 $RQ$ 

 $\mathcal{A} \equiv \mathcal{V} \quad \mathcal{A} \equiv \mathcal{V} \quad \mathcal{A} \equiv \mathcal{V} \quad \mathcal{A} \equiv \mathcal{V}$ 

- Zapytanie selektywne (P2) lub z LIMIT (P6) dużo szybsze z indeksem (P1, P5) ponieważ indeks pomaga wybrać krotki wynikowe,
- Dla zapytań mało selektywnych (P3 vs P4 oraz P7 vs P8 vs P9) index-only scan nie jest wybierany albo działa (mniej więcej) podobnie jak wersja z seqscan.
- Nie ma się co dziwić tak trzeba wszystkie krotki przejrzeć i indeks nie pomaga ograniczyć tej liczby.
- Ale czasami (zwłaszcza dla tabel z wieloma kolumnami) plan index-only może być szybszy nawet jak zwraca dużo krotek (patrz P7 vs P8 vs P9)
- ew. przyspieszenie zależy od niuansów: VACUUM ANALYZE & visibility map, uwaga na Heap Fetches

 $RQ$ 

 $4\ \Box\ \rightarrow\ \ \overline{4}\ \overline{1}\ \rightarrow\ \ \overline{4}\ \overline{1}\ \rightarrow\ \ \overline{4}\ \overline{1}\ \rightarrow\ \overline{4}$ 

**CREATE INDEX** points\_btree\_id **ON** points **USING** btree ((p <-> point (0,0))); **CREATE INDEX** points\_btree\_desc\_id **ON** points **USING** btree ((p <-> point (0,0)) **DESC**);

 $2QQ$ 

K ロ ▶ K 倒 ▶ K ミ ▶ K ミ ▶

```
CREATE INDEX points_btree_id ON points USING btree ((p <-> point (0,0)));
CREATE INDEX points_btree_desc_id ON points USING btree ((p <-> point (0,0)) DESC);
-- multicolumn
(...) ORDER BY x ASC, y DESC
```
 $\mathcal{P}(\mathcal{A}) \subset \mathcal{P}(\mathcal{A})$ 

K ロ ▶ K @ ▶ K 로 ▶ K 로 ▶ 『 로 』

**CREATE INDEX** points\_btree\_id **ON** points **USING** btree (p[0], p[1]);

 $2990$ 

K ロ ▶ K @ ▶ K ミ ▶ K ミ ▶ │ 글 │

```
CREATE INDEX points_btree_id ON points USING btree (p[0], p[1]);
EXPLAIN ANALYZE SELECT p FROM points WHERE p[0]<0.1;
( \ldots )-> Bitmap Index Scan on points_btree_id (cost=0.00..184.09 rows=7955 width=0)
                         (actual time=0.691..0.691 rows=7909 loops=1)
         Index Cond: (p[0] < '0.1'::double precision)
 Execution Time: 4.986 ms
```
KO KA KEKKEK E VAC

```
CREATE INDEX points_btree_id ON points USING btree (p[0], p[1]);
EXPLAIN ANALYZE SELECT p FROM points WHERE p[0]<0.1;
(...)-> Bitmap Index Scan on points_btree_id (cost=0.00..184.09 rows=7955 width=0)
                         (actual time=0.691..0.691 rows=7909 loops=1)
        Index Cond: (p[0] < '0.1'::double precision)
Execution Time: 4.986 ms
EXPLAIN ANALYZE SELECT p FROM points WHERE p[0]<0.1 and p[1]<0.1;
```
K ロ ▶ K 個 ▶ K 로 ▶ K 로 ▶ 『 로 │ K 9 Q (N

```
CREATE INDEX points_btree_id ON points USING btree (p[0], p[1]);
EXPLAIN ANALYZE SELECT p FROM points WHERE p[0]<0.1;
(...)-> Bitmap Index Scan on points_btree_id (cost=0.00..184.09 rows=7955 width=0)
                         (actual time=0.691..0.691 rows=7909 loops=1)
         Index Cond: (p[0] < '0.1'::double precision)
 Execution Time: 4,986 ms
EXPLAIN ANALYZE SELECT p FROM points WHERE p[0]<0.1 and p[1]<0.1;
 Index Scan using points btree id on points (cost=0.42..392.66 rows=62 width=16) (actual time=0.023..2.013 rows
   Index Cond: ((p[0] < '0.1'::double precision) AND (p[1] < '0.1'::double precision))
 Execution Time: 2.195 ms
```
K □ X K ① X K E X K E X X K K K K K K K K K K

```
CREATE INDEX points_btree_id ON points USING btree (p[0], p[1]);
EXPLAIN ANALYZE SELECT p FROM points WHERE p[0]<0.1;
(...)-> Bitmap Index Scan on points_btree_id (cost=0.00..184.09 rows=7955 width=0)
                         (actual time=0.691..0.691 rows=7909 loops=1)
         Index Cond: (p[0] < '0.1'::double precision)
 Execution Time: 4,986 ms
EXPLAIN ANALYZE SELECT p FROM points WHERE p[0]<0.1 and p[1]<0.1;
 Index Scan using points btree id on points (cost=0.42..392.66 rows=62 width=16) (actual time=0.023..2.013 rows
   Index Cond: ((p[0] < '0.1'::double precision) AND (p[1] < '0.1'::double precision))
 Execution Time: 2.195 ms
EXPLAIN ANALYZE SELECT p FROM points WHERE p[1]<0.1;
```
K ロ ▶ K 個 ▶ K 로 ▶ K 로 ▶ 『 로 │ K 9 Q (N

```
CREATE INDEX points_btree_id ON points USING btree (p[0], p[1]);
EXPLAIN ANALYZE SELECT p FROM points WHERE p[0]<0.1;
 (...)-> Bitmap Index Scan on points_btree_id (cost=0.00..184.09 rows=7955 width=0)
                         (actual time=0.691..0.691 rows=7909 loops=1)
         Index Cond: (p[0] < '0.1'::double precision)
 Execution Time: 4,986 ms
EXPLAIN ANALYZE SELECT p FROM points WHERE p[0]<0.1 and p[1]<0.1;
 Index Scan using points btree id on points (cost=0.42..392.66 rows=62 width=16) (actual time=0.023..2.013 rows
   Index Cond: ((p[0] < '0.1'::double precision) AND (p[1] < '0.1'::double precision))
 Execution Time: 2.195 ms
EXPLAIN ANALYZE SELECT p FROM points WHERE p[1]<0.1;
   ( \ldots )-> Parallel Seq Scan on points (cost=0.00..22450.33 rows=3240 width=16)
         (actual time=0.011..48.619 rows=2635 loops=3)
         Filter: (p[1] < '0.1'::double precision)
         Rows Removed by Filter: 330699
 Execution Time: 55.287 ms
```
KO KA KEKKEK E VAC

**EXPLAIN ANALYZE SELECT** p **FROM** points **WHERE** p <@ box '(0,0),(50,0.0001)' ;

K ロ ▶ K @ ▶ K 로 ▶ K 로 ▶ ( 로 )

 $QQQ$
```
EXPLAIN ANALYZE SELECT p FROM points WHERE p <@ box '(0,0),(50,0.0001)' ;
```

```
Index Only Scan using points_p_idx1 on points (cost=0.29..57.78 rows=1000 width=16) (actual time=0.080.
  Index Cond: (p \le 0 \ (50, 0.0001), (0, 0)':: box)Heap Fetches: 0
Execution Time: 0.275 ms
```
K ロ ▶ K 個 ▶ K 로 ▶ K 로 ▶ 『 로 │ K 9 Q (N

```
EXPLAIN ANALYZE SELECT p FROM points WHERE p \leq 0 box '(0,0), (50,0.0001)';
 Index Only Scan using points_p_idx1 on points (cost=0.29..57.78 rows=1000 width=16) (actual time=0.080.
   Index Cond: (p \leq 0 \mid (50, 0.0001), (0, 0) \mid :: box)Heap Fetches: 0
 Execution Time: 0.275 ms
EXPLAIN ANALYZE SELECT p FROM points WHERE p[0]<50 and p[1]<0.0001;
```
K ロ ▶ K 個 ▶ K 로 ▶ K 로 ▶ 『 로 │ K 9 Q (N

```
EXPLAIN ANALYZE SELECT p FROM points WHERE p \leq 0 box '(0,0), (50,0.0001)';
```

```
Index Only Scan using points_p_idx1 on points (cost=0.29..57.78 rows=1000 width=16) (actual time=0.080.
   Index Cond: (p \leq 0 \mid (50, 0.0001), (0, 0) \mid :: box)Heap Fetches: 0
 Execution Time: 0.275 ms
EXPLAIN ANALYZE SELECT p FROM points WHERE p[0]<50 and p[1]<0.0001;
 Index Scan using points_btree_id on points (cost=0.42..21750.80 rows=85 width=16) (actual time=0.046..3
   Index Cond: ((p[0] < '50'::double precision) AND (p[1] < '0.0001'::double precision))
 Execution Time: 33.217 ms
```
K ロ ▶ K 個 ▶ K 로 ▶ K 로 ▶ 『 로 │ K 9 Q (N

Always run ANALYZE first (and VACUUM).

 $\circledcirc \alpha \circledcirc$ 

 $\mathcal{A} \hspace{1mm} \square \hspace{1mm} \triangleright \hspace{1mm} \mathcal{A} \hspace{1mm} \overline{\square \hspace{1mm} \square \hspace{1mm}} \triangleright \hspace{1mm} \mathcal{A} \hspace{1mm} \overline{\equiv} \hspace{1mm} \triangleright \hspace{1mm} \mathcal{A} \hspace{1mm} \overline{\equiv} \hspace{1mm} \triangleright \hspace{1mm} \square \hspace{1mm} \overline{\equiv} \hspace{1mm} \square$ 

- Always run ANALYZE first (and VACUUM).
- Use real data for experimentation.

 $2QQ$ 

 $\mathbf{A} \equiv \mathbf{I} + \mathbf{A} \equiv \mathbf{I} + \mathbf{A} \equiv \mathbf{I} + \mathbf{A} \equiv \mathbf{I} + \mathbf{A} \equiv \mathbf{I} + \mathbf{A} \equiv \mathbf{I} + \mathbf{A} \equiv \mathbf{I} + \mathbf{A} \equiv \mathbf{I} + \mathbf{A} \equiv \mathbf{I} + \mathbf{A} \equiv \mathbf{I} + \mathbf{A} \equiv \mathbf{I} + \mathbf{A} \equiv \mathbf{I} + \mathbf{A} \equiv \mathbf{I} + \mathbf{A} \equiv \mathbf{I} + \mathbf{A} \equiv \math$ 

- Always run ANALYZE first (and VACUUM).
- Use real data for experimentation.
- When indexes are not used, it can be useful for testing to force their use. **SET** enable\_seqscan=**off**, **SET** enable\_nestloop=**OFF**.

 $2QQ$ 

K ロ ▶ K 倒 ▶ K ミ ▶ K ミ ▶